# **Portable Z-Anaglyph Crack Keygen Download [April-2022]**

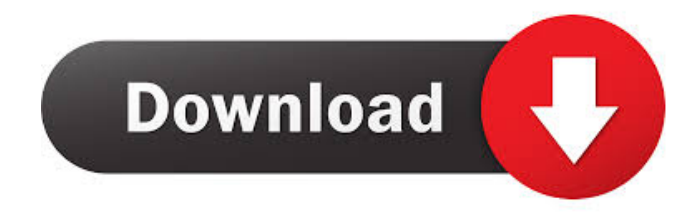

## **Portable Z-Anaglyph Download**

Z-Anaglyph, an app that generates red-blue (RB) or red-green (RG) channels for viewing them in 3D mode. Z-Anaglyph works with the Java language. It loads the picture files from the hard disk, creates composite images (RG and RB) and saves them to the hard disk. It allows the user to quickly generate the red-blue and red-green channels from 2 images that are stored on the hard disk, and then transfer them into the compressed JPG format. As its name suggests, Z-Anaglyph is suitable for viewing 3D images on the screen, which can be done with 3D glasses, or on a monitor, without the need for anaglyph glasses, by using a modified RG and RB format. Z-Anaglyph supports the 4:3 aspect ratio, and works with large images of 2880x1840 pixels or higher. You can also specify a custom aspect ratio for a scene in the same way as with the standard conversion ratio. Z-Anaglyph is written in Java and has not been updated since 2011. You can use it on Windows XP/Vista/7/8/8.1/10. If you don't have Java installed on your system, the tool can be used without it. The software provides a plain UI with a simple layout where you can load the picture files and then select the RGB color space. Alternatively, you can choose from two other color spaces and then generate red-green or red-blue channels. You can load the left and right images and choose their position (up, down or both images can be visible). It also allows you to zoom into the pictures. Features: It supports 4:3 aspect ratio Loads JPG and TIFF formats The generated images can be saved in the JPG format You can use the software to generate red-green and red-blue channels In addition, you can use the program to create the R to B or R to G

color channels, and also view the generated images in 3D mode. When you save the images, they can be saved in the JPEG format, or in a different color space, such as the RGB or YUV Limitations: The program has no advanced features. Z-Anaglyph doesn't include the 3D

#### **Portable Z-Anaglyph Crack**

Generates red and blue anaglyphs from image files in the JPG format. Z-Anaglyph is a JPG-based Anaglyph generator for viewing red and blue pictures of equal size. The user-friendly app lets you generate composite images in various projections, including stereoscopic 3D, hyperstereopsis, cylindrical and spherical projections. It offers a choice of color and grayscale profiles as well as a choice of image color coding (HSV). This application requires only a secondary window, as it will take care of that part. With the new presentation mode, you can create multiresolution presentations of any length without having to create and manage graphics in PowerPoint, for playback in front of the audience. Create professional presentations that wow with content that's naturally animated and interactively linked to content from other slides and files. Presentation Builder is the new power tool to meet the growing need for a fast and integrated way to create presentations. Take advantage of all the features, flexibility and reliability of PowerPoint while you can focus on your content and get outstanding results. Quick Time compatible: Publisher and professional, this authoring tool enables the author to create and publish quicktime movies for web, iphone, blackberry and many other platforms. Use Storyboard to construct video scenes or create custom graphics, frames and transitions, then export it to a format compatible with the various platforms. Use any kind of file or image as a background. Slide N Grow is a powerful slide creator, slideshow player and publishing tool for Windows. Create stunning slideshows with text, photo, video, audio and web links, and publish them for playback with a click. Change the display mode from full screen to a fixed or floating mode, which suits your view mode best. Quickly add more slides to a slideshow without losing the connection to the previous slides. Drag and drop your media files or folders directly into the project. Enhance productivity while delivering content online with Google docs and YouTube. Upload documents or spreadsheets to Google docs. Create lists and galleries of files and images and edit them with all your tools. View documents and pages from your folders and e-mail them to anyone, a handy feature when you want to share a link to a page that will open in a new window. Drag and drop videos from your computer to the document and watch them instantly. Quickly add photos 81e310abbf

## **Portable Z-Anaglyph With License Code**

The graphical version of Anaglyph, a program that generates red-blue and red-green channels for stereo 3D mode. In order to obtain the best results, we recommend that you acquire 3 high-quality stereo images. You can use the app to create a pair of anaglyphs with a simple click of a button. The program allows you to edit the right and left channels of any color image to generate red-blue or red-green channels. The app also has an extremely simple interface, so you can use it with a single mouse click. The tool has the following features: - Very simple interface. - Easy-to-use - Works directly on the image files without installing or uninstalling. - Supports all image formats - Ability to configure the file type: grayscale or RGB color. - Ability to set the DPI. - Customizable language - Works on any OS - Supports double-buffering - Allows you to choose the color or grayscale profile - Allows you to generate red-blue or red-green channels - Customizable scaling - Supports low memory consumption - Allows you to change the settings through the Options panel - Ability to choose the high-quality JPEG format - Ability to use the TIFF format - Allows you to zoom into the image - Ability to import multiple files at the same time - Ability to import a series of files - Ability to export files to the clipboard - Allows you to save the results to the clipboard - Allows you to select the folder for the output files - Allows you to select the output folder - Allows you to select the output file format - Allows you to switch to the secondary window to view the results - Ability to change the DPI - Allows you to change the output folder - Allows you to change the output file format - Allows you to change the output folder - Ability to zoom into the images - Allows you to use the clipboard - Supports all audio formats - Ability to import multiple files at the same time - Ability to import a series of files - Ability to export files to the clipboard - Allows you to switch to the secondary window to view the results - Allows

#### **What's New In?**

A serious program which generates 3D anaglyph images. It creates a pair of composited pictures that can be viewed in any good stereovision viewer such as VirtualDub. Anaglyph images are 3D images that can be viewed in traditional 3D-television sets or electronic glasses. The app supports the JPG format. Z-Anaglyph is lightweight, easy to use and doesn't require installation. The user interface is based on a standard window with a plain layout. The app allows you to load both red and blue color images as well as grayscale images into the workspace. Once loaded, you can use the options panel to select the channel, colorspace, JPEG quality and DPI. You can either choose a color or grayscale color profile, and generate either a red-green or red-blue anaglyph image. You can choose from regular, square, and stretched anaglyph images, among others. Z-Anaglyph includes some options that can be configured from the Options menu. You can select between the SMPTE-D TV (Systems, Media and Products for TeleVision Engineers, P-25), NTSC-M (National Television Systems Committee - M, original signal)

and VESA-H.264 (Video Electronics Standards Association - H.264) profiles. There are also options to switch to either a 16:9 or 4:3 aspect ratio image. You can also choose between YUV or RGB color modes. There is no custom or advanced settings available. The resulting images can be displayed in a secondary window, or saved as a PPM, JPG or TIFF file. Note: You can use the app to create anaglyph images for your own content; however, the app does not include any advanced functionality for this. By using Z-Anaglyph, you get 3D anaglyph images without the need for any other software. Z-Anaglyph is a very easy-to-use utility which creates full-color anaglyph images using only the standard Windows Explorer file browser and a few simple clicks. So, if you want to create anaglyph images yourself without purchasing any third-party tools, you can use Z-Anaglyph for your daily work and share the results on websites like DeviantArt, Flickr, YouTube, etc. No installation is required, and the app has a very clean UI based on a standard window, in which you can load only color images. Z-Anaglyph is compatible with all versions of Windows starting from Windows XP through Windows 10. It supports both 32-bit and 64-bit operating systems. Z-Anaglyph is compatible with Windows 10, 8.1, 8, 7, Vista, Server 2008, Server 2012, Server 2003

## **System Requirements For Portable Z-Anaglyph:**

OS: Windows 7/8 Processor: 1.5GHz or faster (Compatible with Intel Atom processor) Memory: 512MB RAM Video: 128MB DirectX 11/OpenGL 3.0 compatible Video Card Additional Notes: What is the Alt World? The Alt World is a section of the world that is completely different from the one we are used to. Why is it in the game? Nina and I were discussing about different types of games and we thought that the question of

### Related links:

<https://navbizservices.com/wp-content/uploads/2022/06/yilsoli.pdf> <https://neurofibromatozis.com/wp-content/uploads/2022/06/addben.pdf> <https://quickpro.site/wp-content/uploads/2022/06/safiell.pdf> <https://www.winetoday.org/wp-content/uploads/2022/06/tabevaly.pdf> <https://ystym.com/wp-content/uploads/2022/06/jamxel.pdf> <https://soflodetox.com/wp-content/uploads/2022/06/lauramre.pdf> <https://thecraftcurators.com/wp-content/uploads/2022/06/sucramy.pdf> <http://jeunvie.ir/wp-content/uploads/2022/06/nirclod.pdf> <http://quitoscana.it/wp-content/uploads/2022/06/renvann.pdf> <https://amosfitnessandfood.com/wp-content/uploads/2022/06/mahlgavr.pdf>